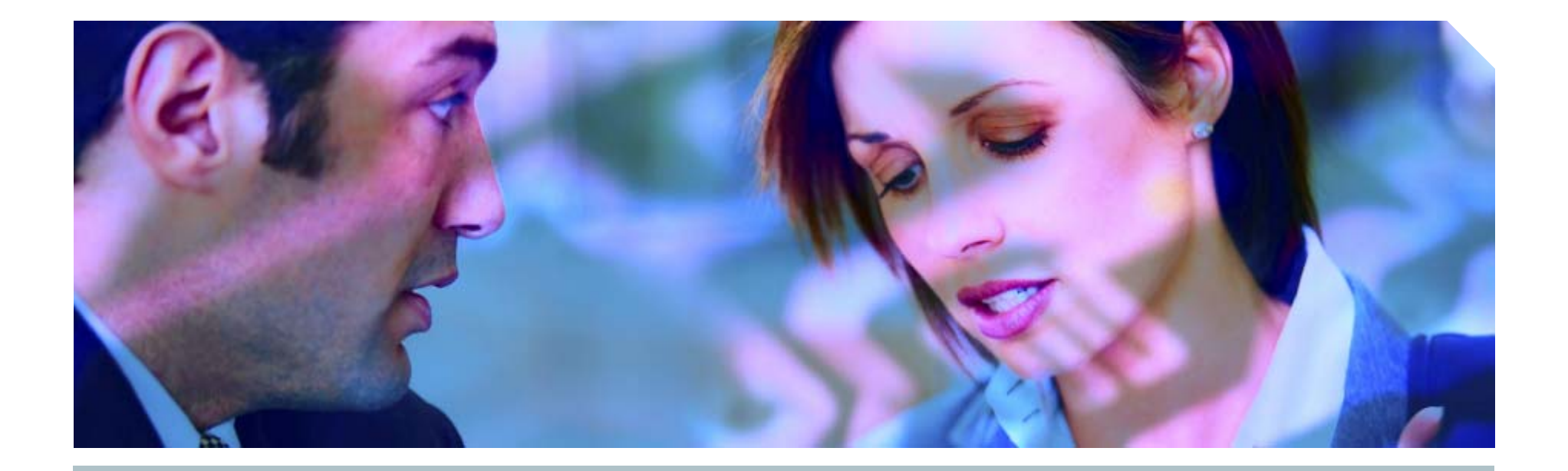

# **How to unwrap PL/SQL**

**Pete Finnigan, Principal Consultant**

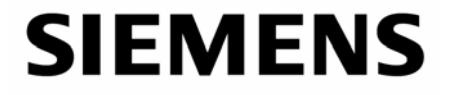

### **Introduction**

- My name is Pete Finnigan
	- **I** I specialise in researching and securing Oracle databases
- The PL/SQL wrapping process has particularly interested me for some years
- I wanted to investigate why the method chosen to secure intellectual property written in PL/SQL is weak
- **I** also felt it was intriguing that Oracle has made it "easy" for anyone to understand how to recover source code in 9i and lower
- **I** also find it interesting that Oracle has shipped API's since the early days of PL/SQL that can be used to unwrap

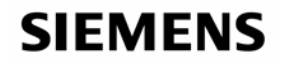

### **The agenda**

- Oracle's PL/SQL language a sample procedure
- **How PL/SQL is wrapped, the language internals, the** database tables and files used, the events that can reveal information
- Why it is possible to read wrapped code driven by history and design choice!
- How it is possible to read wrapped code some sample code shipped by Oracle
- The built in API's shipped by Oracle
- **10g, the changes**
- What can be done to protect PL/SQL source code

#### **SIEMENS**

### **Why is there a problem with wrapped PL/SQL**

- **Intellectual property can be revealed if PL/SQL is un**wrapped
- This can include
	- **Your own application source code**
	- **Oracle shipped features hidden by the wrapper**
- In 9i and lower wrapped PL/SQL revealed symbols
- **Finding SQL injection bugs just became easier**
- **There are PL/SQL unwrapping tools available**

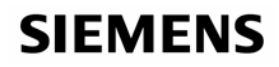

### **PL/SQL language compilation structure**

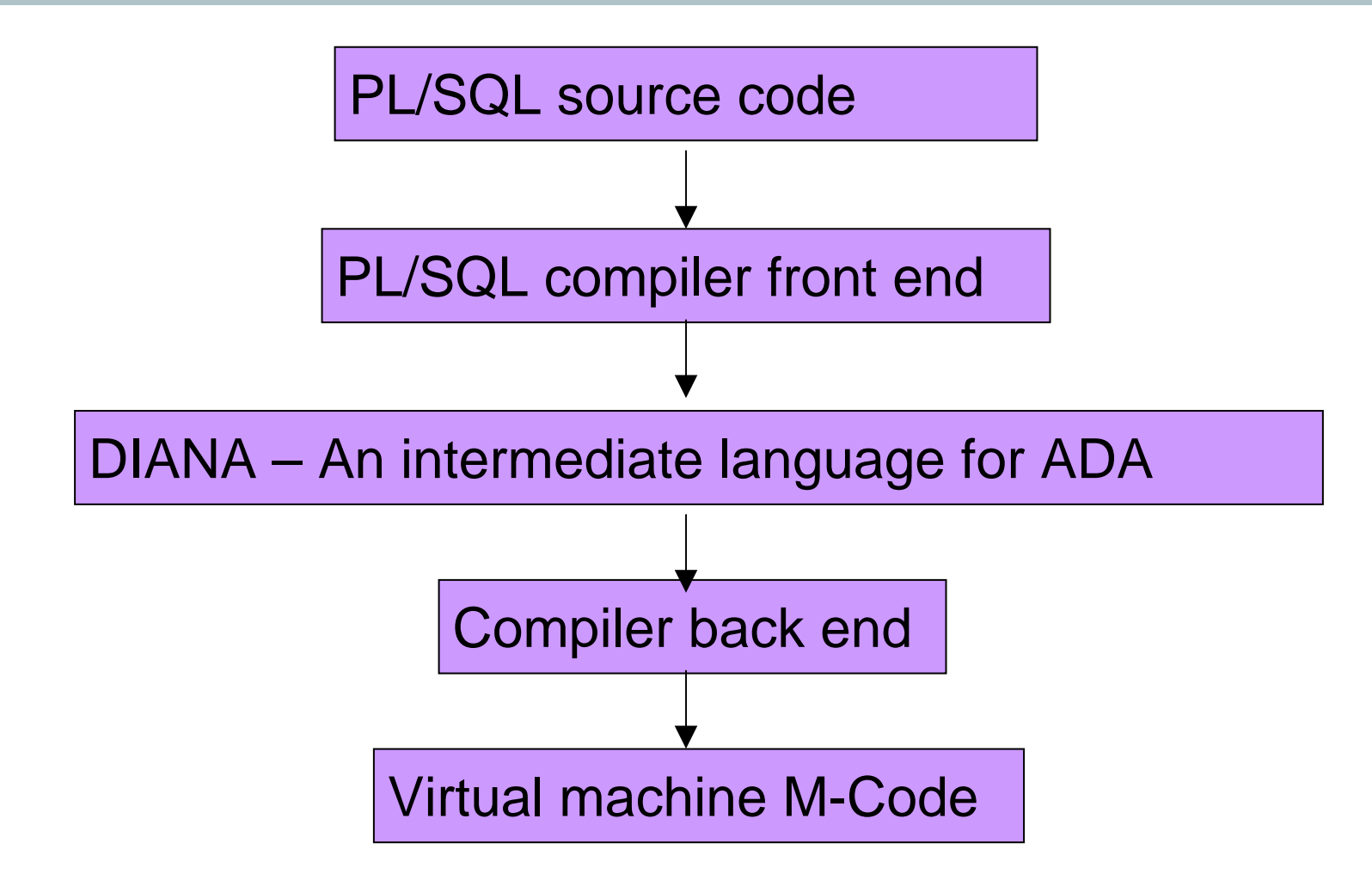

**SIEMENS** 

### **DIANA is the key for 9i and lower**

- PL/SQL is based on ADA
- DIANA Descriptive Intermediate Attributed Notation for ADA
	- **DIANA** is an abstract data type
	- **DIANA is an intermediate form of PL/SQL programs**
	- **Intended to communicate between the front end and** back ends of a PL/SQL compiler
	- **Each defining DIANA entity represents a PL/SQL entity**
	- Two trees
		- Abstract syntax tree constructed prior to semantic analysis
		- Attributed tree (the DIANA structure)

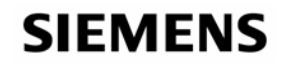

### **IDL – Interface description language**

- DIANA is written down as IDL
- What is IDL? Interface description language Also derived from ADA
- IDL is stored in the database in 4 dictionary tables IDL\_CHAR\$, IDL\_SB4\$, IDL\_UB1\$ and IDL\_UB2\$
- Wrapped PL/SQL is simply DIANA written down as IDL
- **Oracle say that wrapped PL/SQL is simply encoded**
- **Therefore the** *wrap* **program is the front end of a PL/SQL** compiler.
- **Iomark 19 and St 20 and Tenacies 15 and 15 and 16 and 16 and 16 and 16 and 16 and 16 and 16 and 16 and 16 and 16 and 16 and 16 and 16 and 16 and 16 and 16 and 16 and 16 and 16 and 16 and 16 and 16 and 16 and 16 and 16 and**

#### **SIEMENS**

### **A book about DIANA**

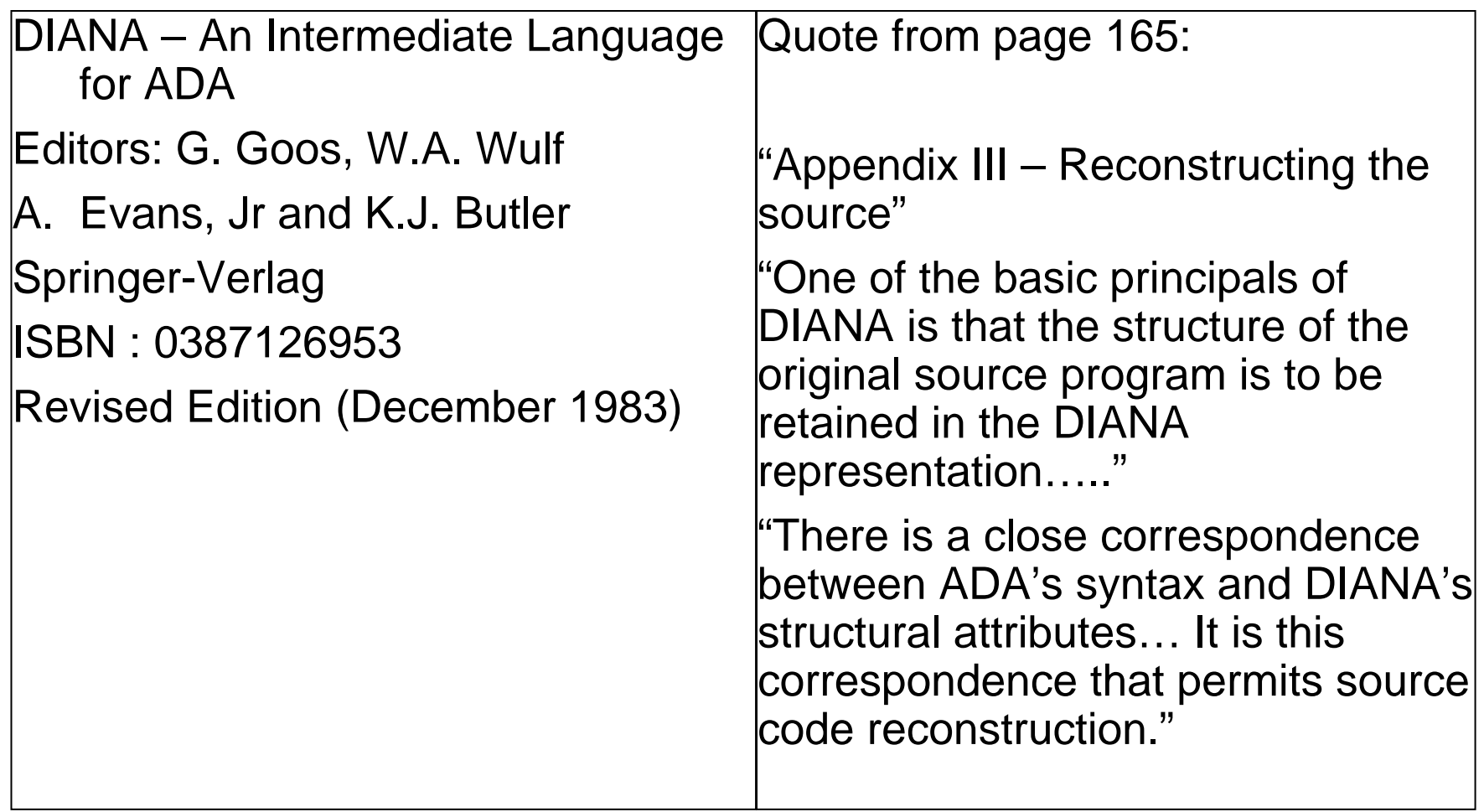

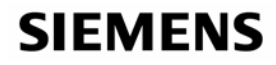

#### **From Oracle's own documentation**

#### **PL/SQL User's Guide and Reference 10** *g* **Release 1 (10.1)** Part Number B10807-01

"PL/SQL is based on ADA, as a result PL/SQL uses a variant of DIANA, a tree structured language…."

"It is defined using a meta notation called IDL (Interface Definition Language)…"

"DIANA is used internally by compilers and other tools….."

"At compile time PL/SQL is translated into M-Code. Both DIANA and M-Code are stored in the database…."

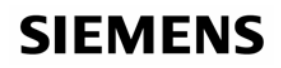

### **A Sample PL/SQL procedure – 9i**

SQL> **connect sys/change\_on\_install as sysdba** Connected.

SQL> **create or replace procedure AA as**

- 2 **begin**
- 3 **null;**
- 4 **end;**
- 5 **/**

Connect in SQL\*Plus and create a simple PL/SQL procedure

Procedure created.

SQL>

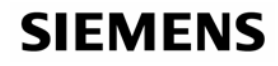

#### **Save the PL/SQL and wrap the code**

SQL> **save aa.sql** Created file aa.sql SQL> **exit** {output snipped}

Wrapping is simple. Save the PL/SQL to a file and run the *wrap* utility.

G:\code>**wrap iname=aa.sql oname=aa.pls**

PL/SQL Wrapper: Release 9.2.0.1.0- Production on Mon Jun 19 18:05:57 2006

Copyright (c) Oracle Corporation 1993, 2001. All Rights Reserved.Processing aa.sql to aa.pls

G:\code>

#### **SIEMENS**

#### **The wrapped output**

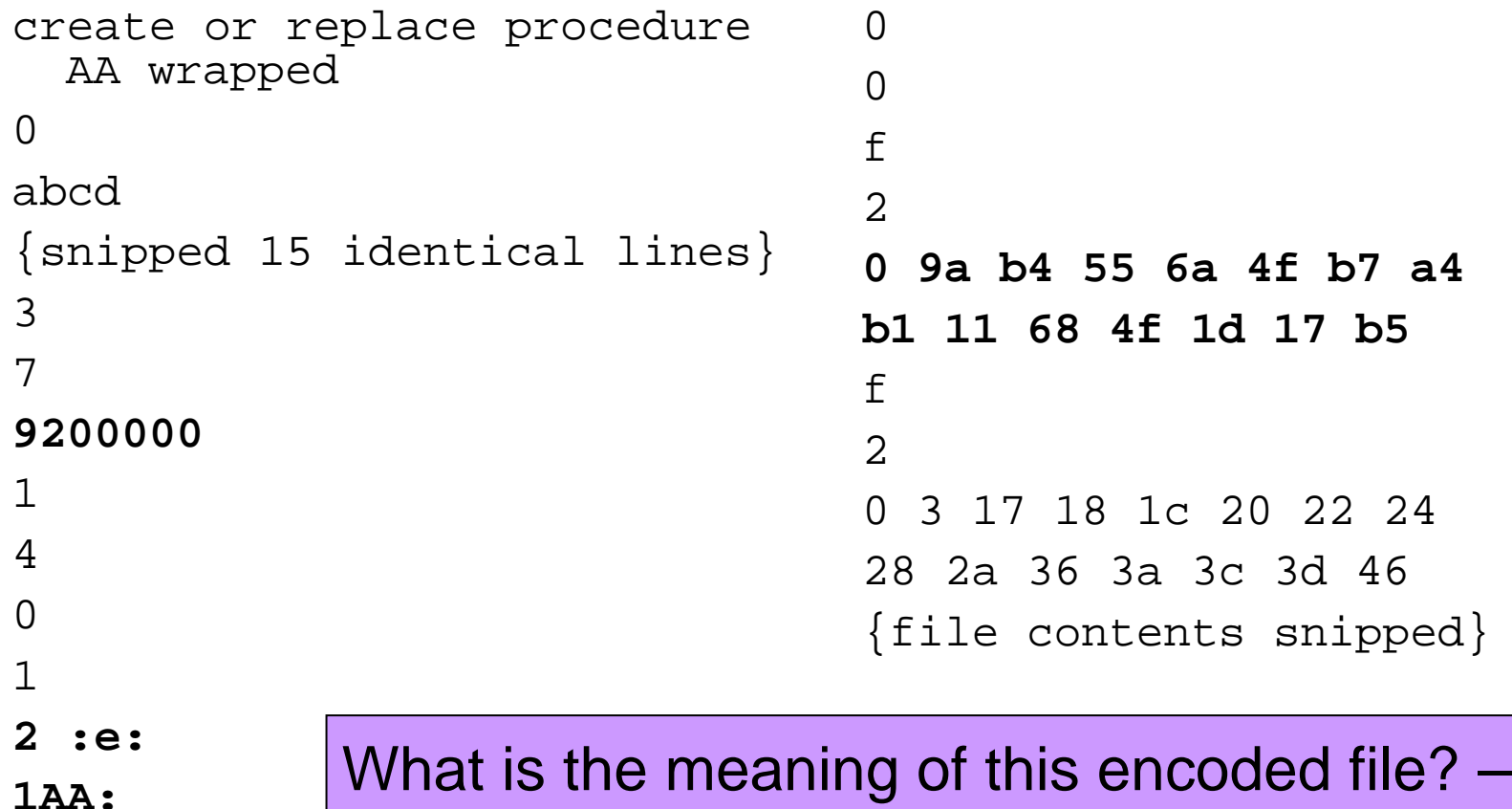

0

Note the highlights – we will see them again

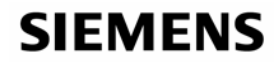

#### **9i and below wrapped PL/SQL weaknesses**

```
SQL> create or replace procedure encode (credit_card in varchar2, 
  str out varchar2) is
  2 key varchar2(16):='01234567890ABCDEF';
  3 begin
  4 null;
  5 end;
  6 /
Procedure created.SQL> save encode.sql
{snipped}
                                            2 :e:1ENCODE:1CREDIT_CARD:
                                            1VARCHAR2:1STR:1OUT:1KEY:116:101234567890ABCDEF:
```
G:\code>**wrap iname=encode.sql oname=encode.plb**

PL/SQL Wrapper: Release 9.2.0.1.0- Production on Fri Jun 23 15:43:47 2006

Copyright (c) Oracle Corporation 1993, 2001. All Rights Reserved.

Processing encode.sql to encode.plb

#### **SIEMENS**

### **Hacking wrapped PL/SQL – pre-9i**

- The symbol table is visible
- **For the previous example it is possible to** 
	- **Deduce the purpose of the procedure**
	- **Find out the encryption algorithm used using** DBA\_DEPENDENCIES unless it is implemented internally to the procedure
	- Decrypt Credit Cards in this case
- **Trojans can be planted**
- Wrapped source can be modified without un-wrapping
	- **Example: Fixed DBMS\_OUTPUT limits problem**
- SQL injection identification is possible / DDL can be altered

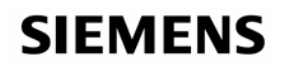

### **The relationships in 9i**

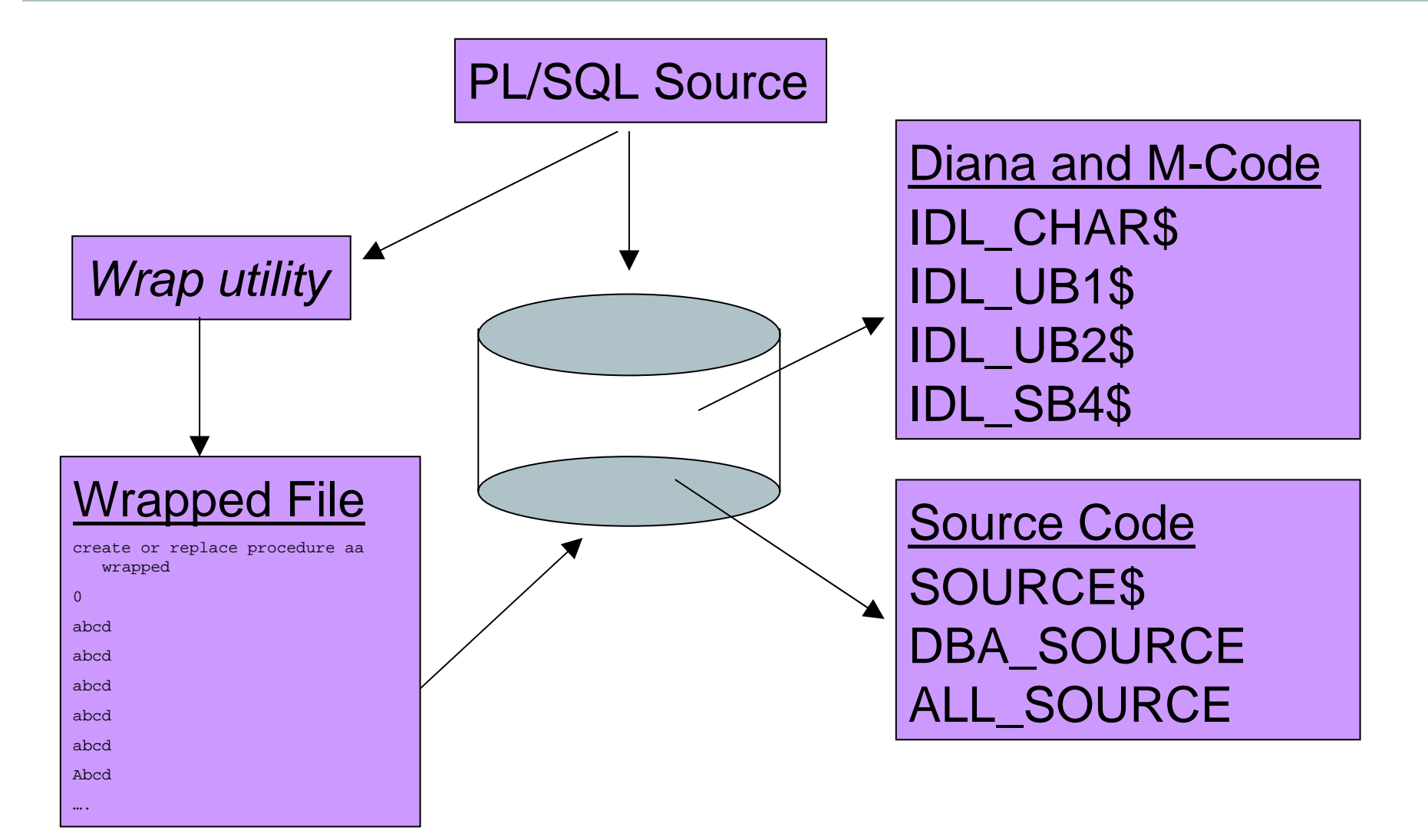

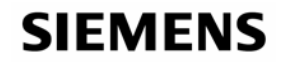

### **The dictionary tables and views**

- SYS.IDL\_CHAR\$
- SYS.IDL\_UB1\$
- SYS.IDL\_UB2\$
- SYS.IDL\_SB4\$
- SYS.SOURCE\$

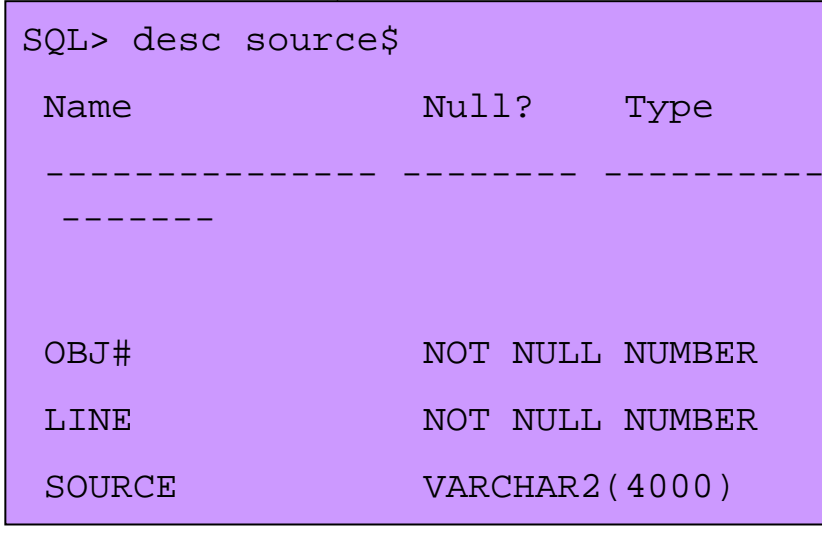

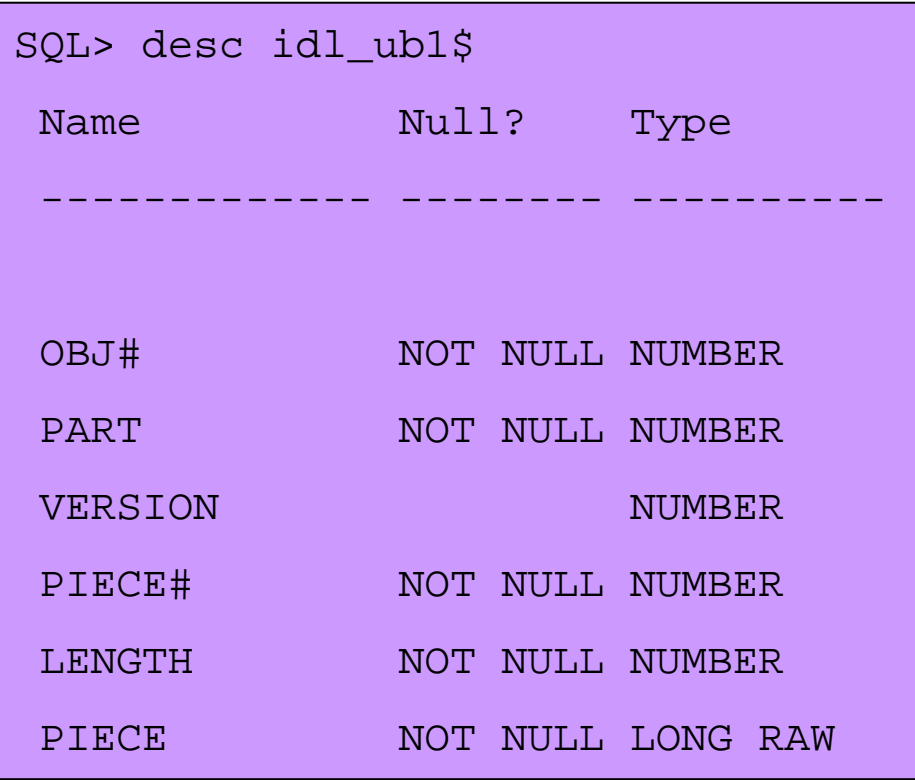

From \$OH/rdbms/admin/sql.bsq /\* **part: 0 = diana,** 1 = portable

pcode, 2 = machine-dependent pcode \*/

**SIEMENS** 

### **Recursive SQL**

- What is recursive SQL? background supporting SQL needed to execute the submitted statement
- When compiling PL/SQL there are other background SQL statements that need to run as SYS
	- **Example 2 Fig. 2** Check for user's privileges and roles
	- **Triggers**
	- **Retrieving the PL/SQL code to run**
	- **Indexes**
- How can we see the complete picture?
- **Using traces, dumps and events**

#### **SIEMENS**

### **Trace the compilation of PL/SQL**

SQL> **alter session set events '10046 trace name context forever, level 12';**

Session altered.

SQL> **create or replace procedure aa is**

- **2 begin**
- **3 null;**
- **4 end;**
- **5 /**

Procedure created.

SQL> **alter session set events '10046 trace name context off';**

Session altered.

SQL>

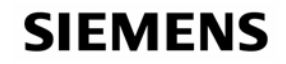

#### **Locate the trace file and check the contents**

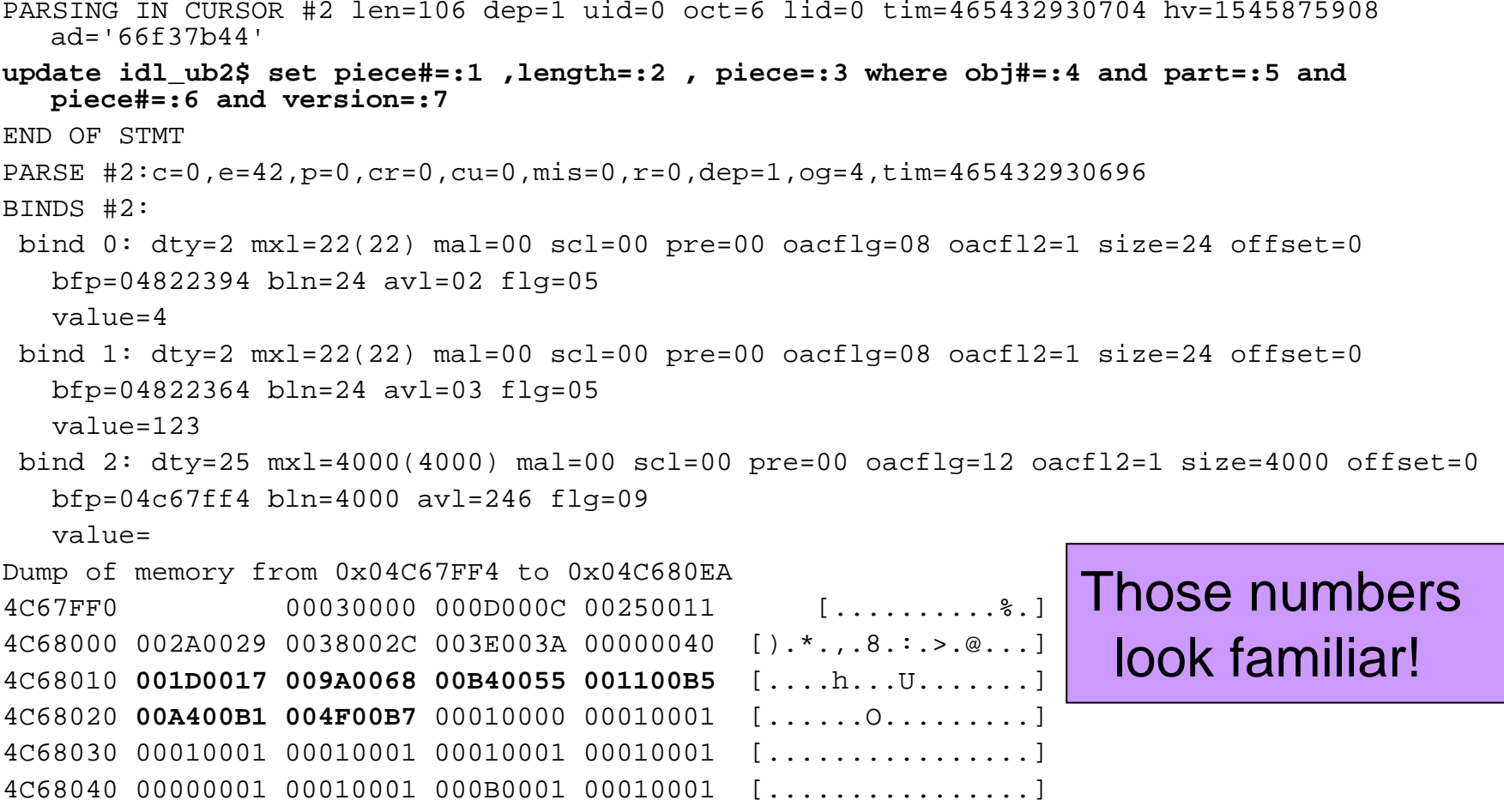

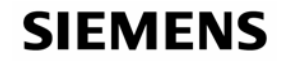

#### **DIANA for package bodies is not stored (idl.sql)**

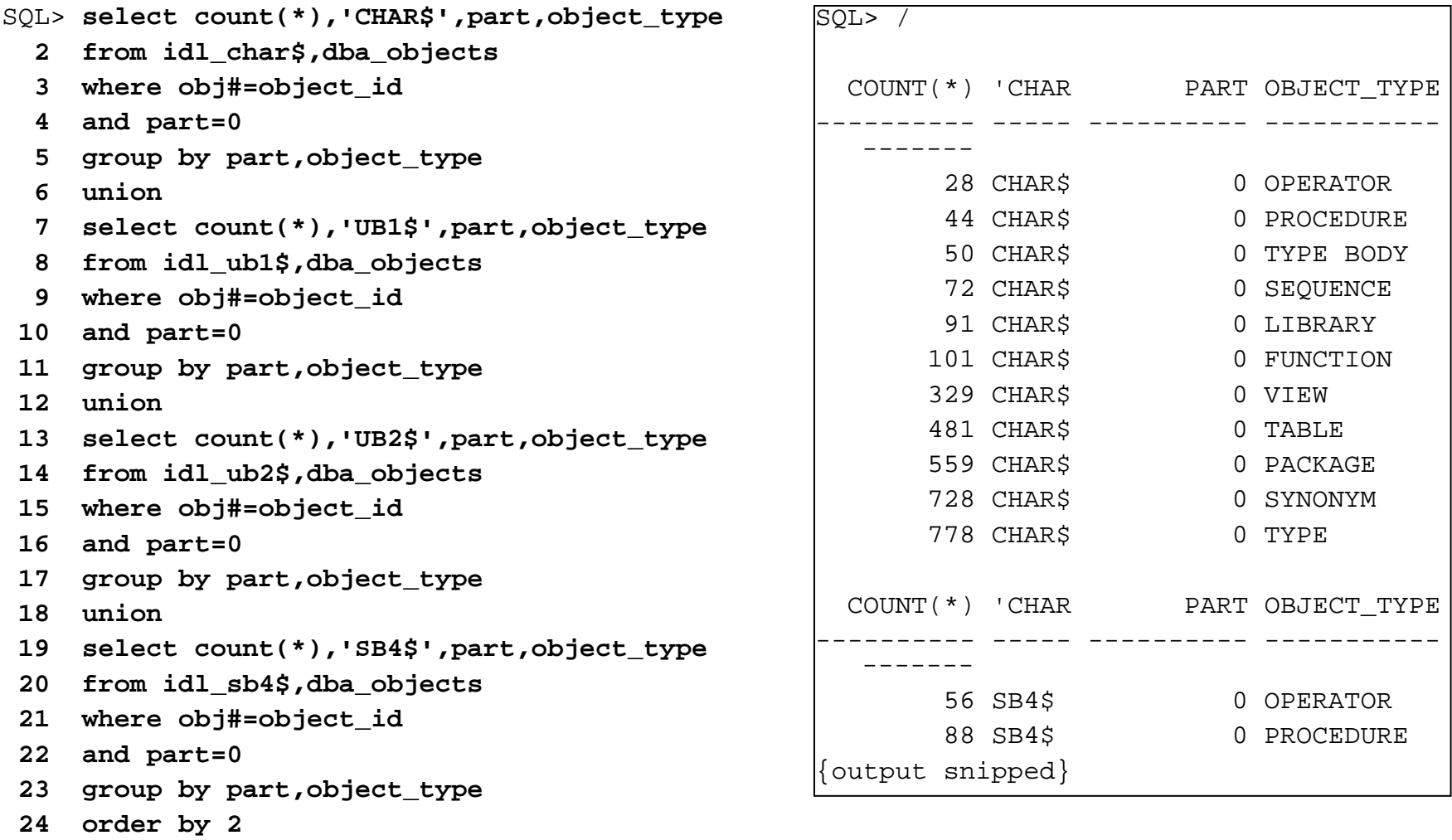

**SIEMENS** 

SQL> /

#### **What IDL was created for procedure 'AA'?**

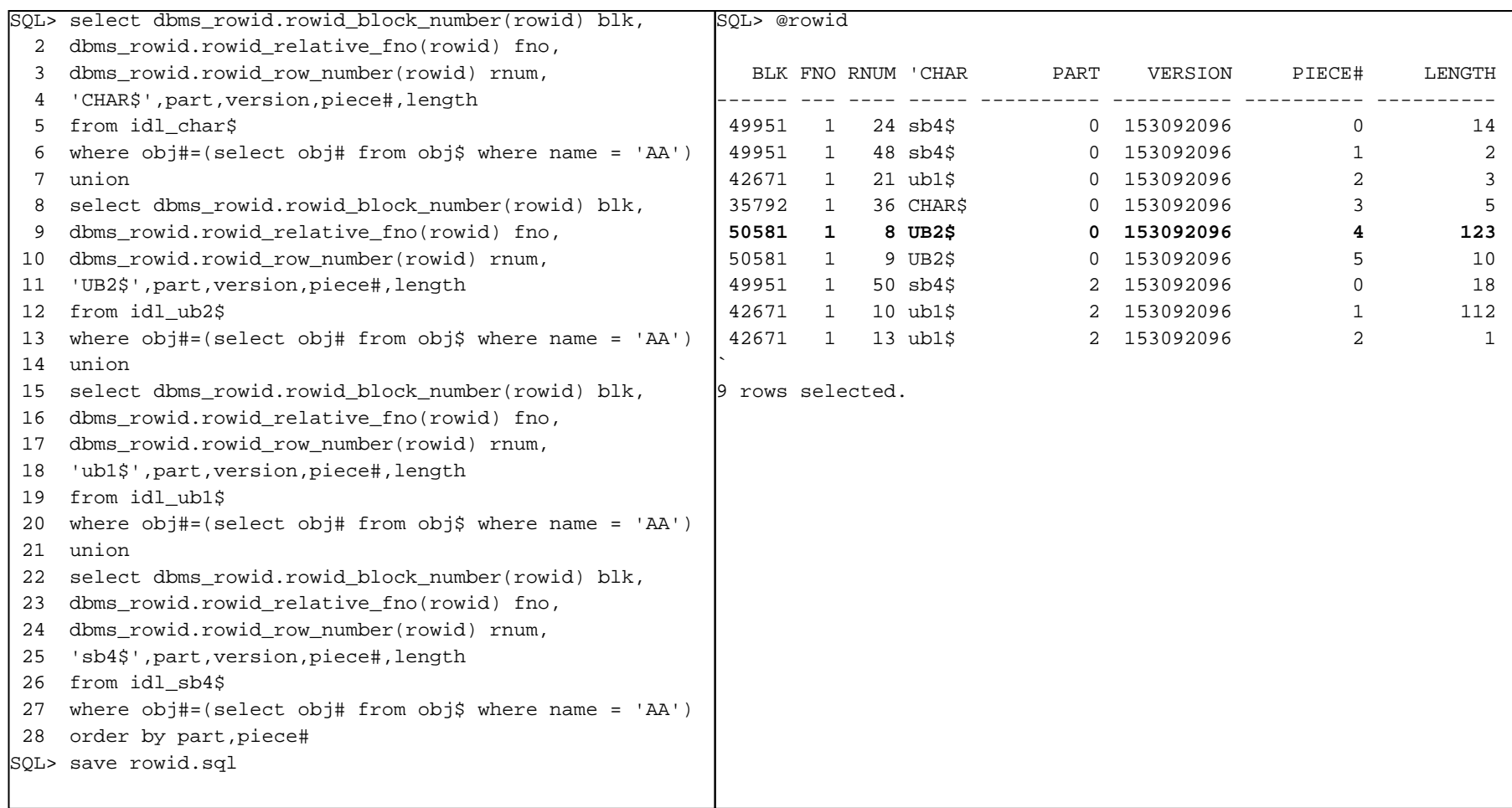

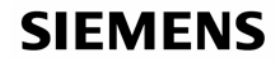

#### **Dump the datablocks to find the DIANA**

• Why do we need to dump datablocks for the IDL\$ tables? SQL> **select piece**

- **2 from sys.idl\_ub2\$**
- **3 where obj#=(select obj# from obj\$ where name='AA')**
- **4 and part=0**
- **5 and piece#=4;**

ERROR:

The contents of the **IDLS** tables cannot be selected

ORA-00932: inconsistent datatypes: expected %s got %s

no rows selected

SQL> **alter system dump datafile 1 block 50581;**

System altered.

Instead the data must be dumped from the datafile

#### **SIEMENS**

#### **The contents of the block dump for IDL\_UB2\$**

tab 0, row 8, @0x11b1 tl: 271 fb: --H-FL-- lb: 0x1 cc: 6col 0: [ 4] c3 04 05 0a col 1: [ 1] 80 col 2: [ 6] c5 02 36 0a 15 61 col 3: [ 2] c1 05 col 4: [ 3] c2 02 18 col 5: [246] 00 00 03 00 0c 00 0d 00 11 00 25 00 29 00 2a 00 2c 00 38 00 3a 00 3e 00 4000 00 **00 17 00 1d 00 68 00 9a 00 55 00 b4 00 b5 00 11 00 b1 00 a4 00 b7 004f** 00 00 00 01 00 01 00 01 00 01 00 01 00 01 00 01 00 01 00 01 00 01 00 01 00 01 00 00 00 01 00 01 00 01 00 0b 00 01 00 01 00 01 00 01 00 01 00 01 0000 00 01 00 00 00 00 00 00 00 02 00 03 00 07 00 00 00 00 00 00 00 00 00 0000 00 00 00 00 04 00 05 00 08 00 01 00 01 00 05 00 08 00 00 00 00 00 04 0000 00 00 00 ff 00 01 00 00 00 03 00 01 00 20 00 00 00 00 00 00 00 00 00 0000 01 00 06 00 00 00 00 00 03 00 00 00 00 00 00 00 09 00 0b 00 0a 00 00 0000 00 00 00 00 00 00 00 04 00 03 00 00 00 00 00 00 00 08 00 00 00 08 00 0000 08 00 03 00 08 00 00 00 0b 00 00 00 00 00 00 00 01 00 0c 00Those values look familiar but in a different order

**SIEMENS** 

#### **IDL dependencies – (a detour)**

SQL> select distinct owner, name, type

- 2 from dba\_dependencies
- 3 where referenced\_name like 'IDL\_%'

SQL> /

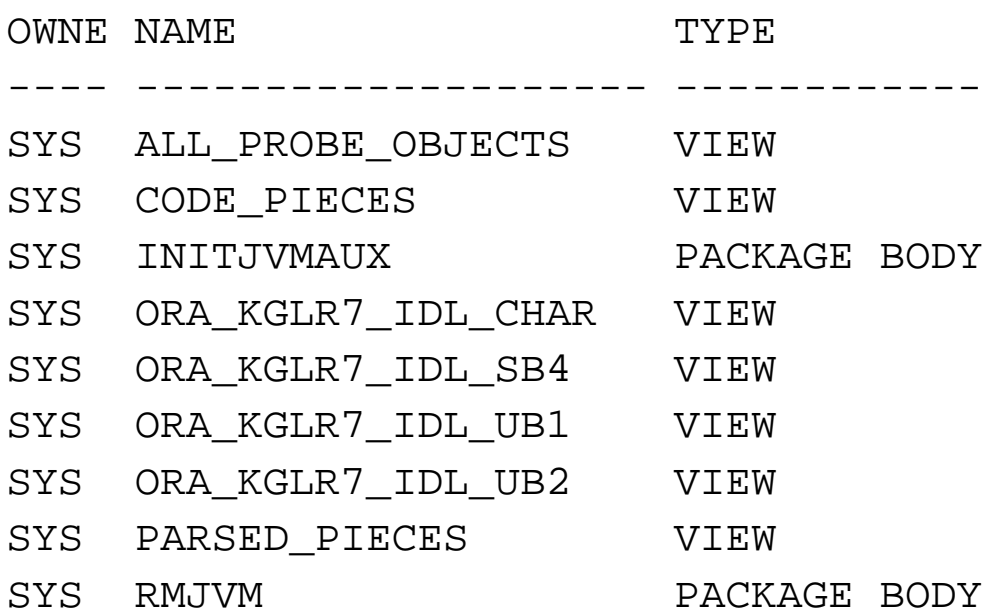

#### **SIEMENS**

#### **How are IDL tables used?**

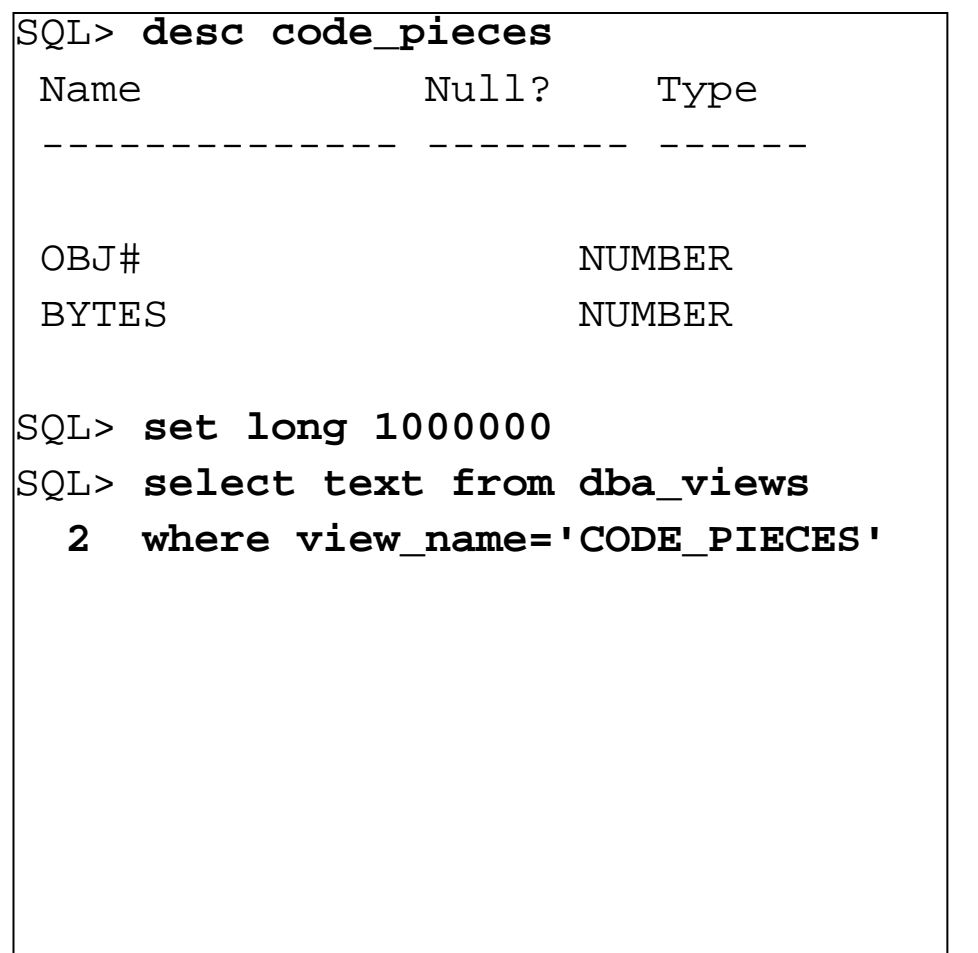

```
SQL> /
TEXT
--------------------------------select i.obj#, i.length
 from sys.idl_ub1$ i
 where i.part in (1,2)union allselect i.obj#, i.length
 from sys.idl_ub2$ i
 where i.part in (1,2)union allselect i.obj#, i.length
 from sys.idl_sb4$ i
 where i.part in (1,2)union allselect i.obj#, i.length
 from sys.idl_char$ i
```
where i.part in  $(1,2)$ 

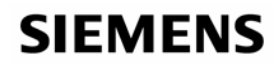

#### **The DIANA and IDL API packages**

#### SQL> **select text from dba\_source**

**2 where name='PIDL';**

package PIDL is

-- Persistent IDL datatypes

```
subtype ptnod is binary integer; -- generic IDL node type
 TRENULL CONSTANT ptnod := 0; -- a NULL node
 subtype ub4 is binary_integer; -- Oracle C type, unsigned byte 4
 subtype ub2 is binary integer; -- Oracle C type, unsigned byte 2
{Output snipped to 550 lines}
```
----------------------------------------------------------------------------

----------------------------------------------------------------------------

```
SQL> select text from dba_source
```
**2 where name='DIANA';**

package diana is D\_ABORT constant pidl.ptnty := 1; D\_ACCEPT constant pidl.ptnty := 2; D ACCESS constant pidl.ptnty :=  $3$ ; D\_ADDRES constant pidl.ptnty := 4; {output snipped to 1596 lines}

Source code available in \$ORACLE\_HOME/rdbms/a dmin/pipidl.sql and pidian.sql

#### **SIEMENS**

### **DIANA Utilities - \$OH/rdbms/admin/diutil.sql**

#### SQL> **desc diutil** PROCEDURE ATTRIBUTE USE STATISTICS Arqument Name Type In/Out Default? ----------------------- ----------------------- ------ --------LIBUNIT\_NODE BINARY\_INTEGER IN ATTRIBUTE COUNT BINARY INTEGER OUT ATTRIBUTE LIMIT BINARY INTEGER OUT PROCEDURE GET\_D Argument Name Type In/Out Default? ----------------------- ----------------------- ------ --------NAME VARCHAR2 INUSR VARCHAR2 INDBNAME VARCHAR2 IN DBOWNER VARCHAR2 INSTATUS BINARY INTEGER IN/OUT NOD BINARY INTEGER OUT LIBUNIT\_TYPE NUMBER IN DEFAULT LOAD\_SOURCE NUMBER IN DEFAULT {snipped}

**SIEMENS** 

### **Dumpdiana – a script to dump the DIANA**

- \$ORACLE\_HOME/rdbms/admin/dumpdian.sql
- Not installed by default
- Run the script as SYS
- There are two bugs to fix remove the lines REM ----
- **Ensure DIANA, PIDL and DIUTIL PL/SQL packages are** installed as well
- Run for sample 'AA' procedure as SYS (output to trace) :-

```
SQL> exec sys.dumpdiana.dump(aname => 'AA');
```
PL/SQL procedure successfully completed.

SQL>

#### **SIEMENS**

#### **A DIANA tree dump – (Goos/Wulf - pages 137 – 144)**

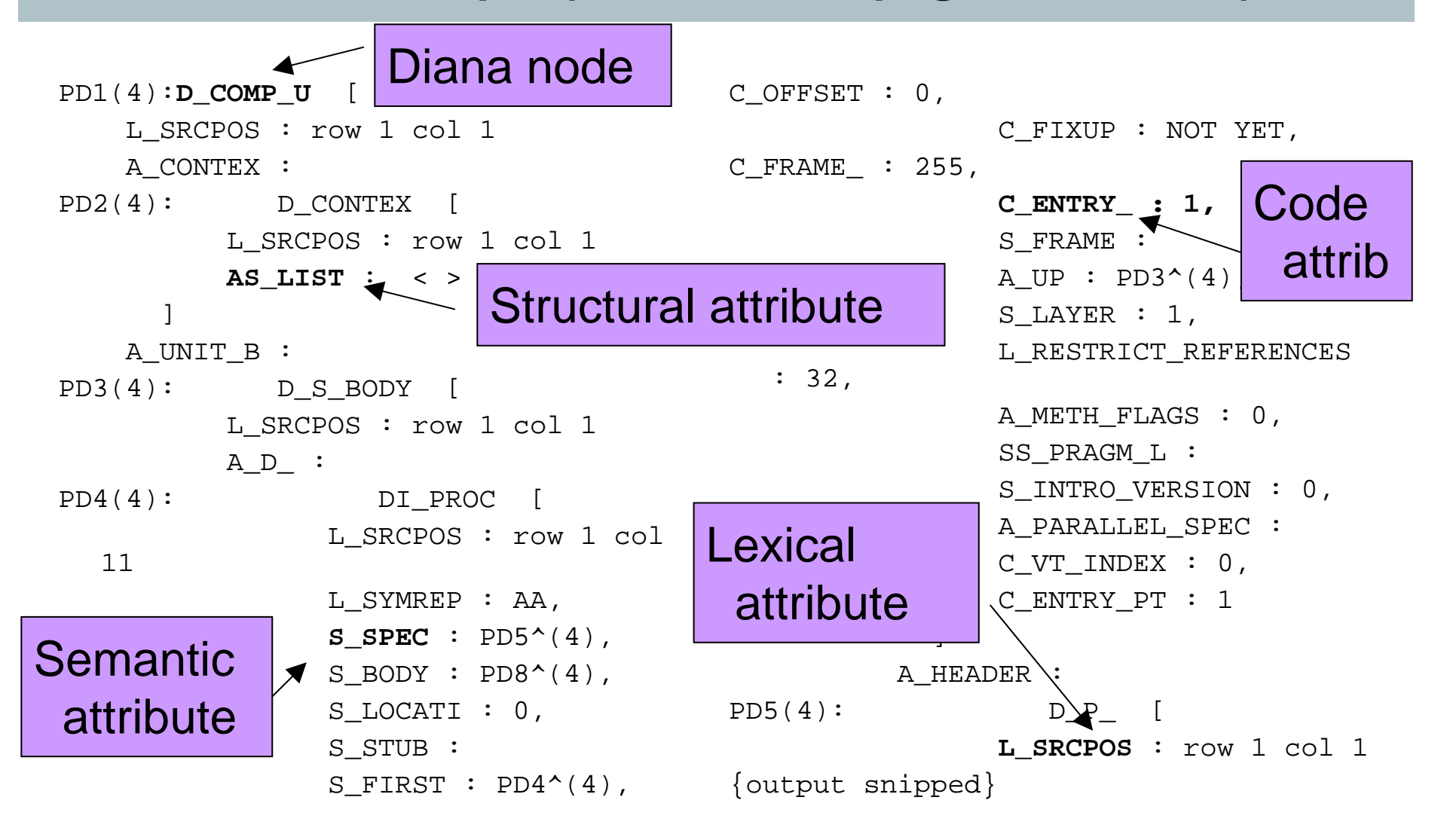

#### **SIEMENS**

#### **Attributed structured tree**

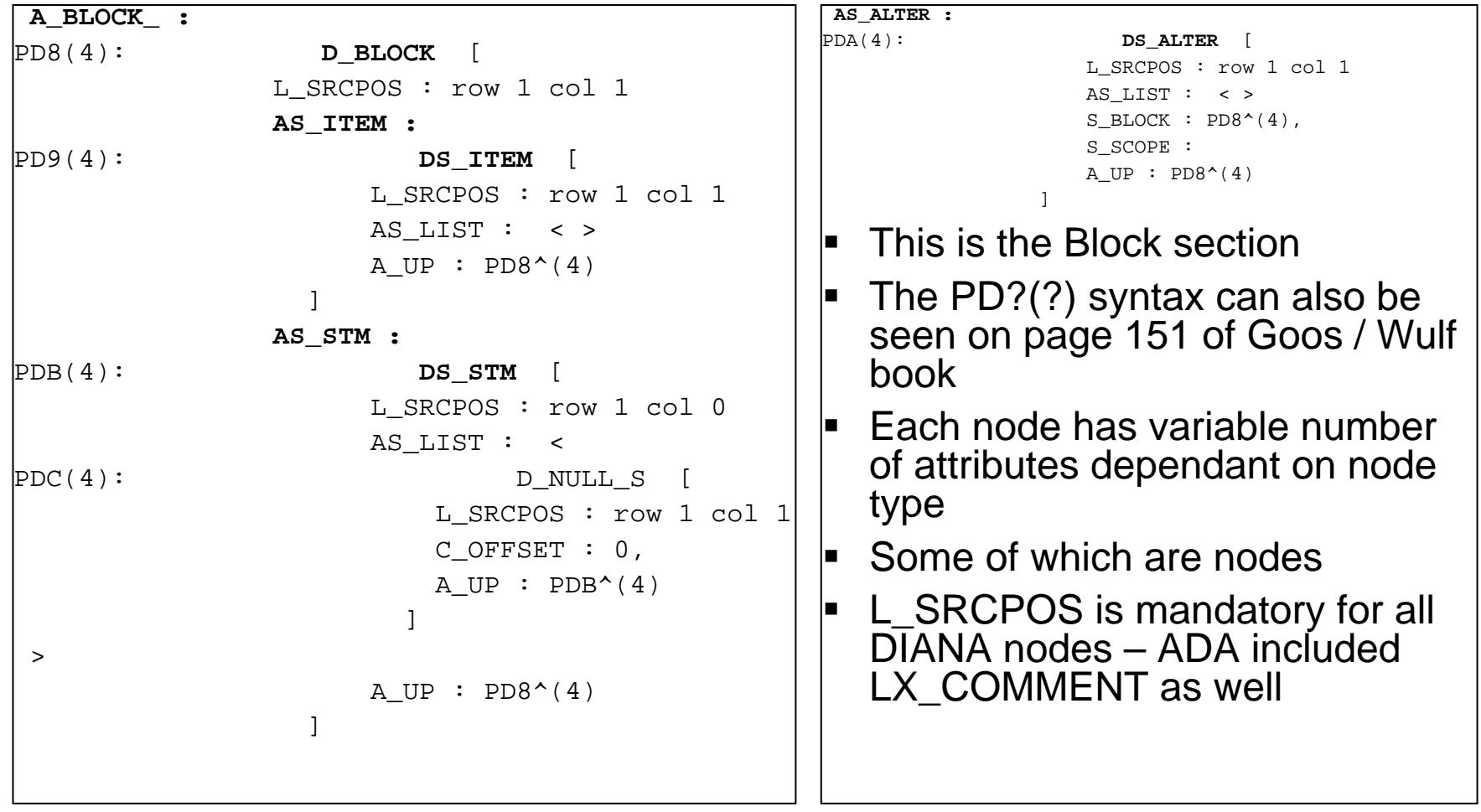

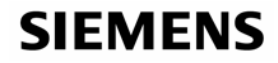

### **Reconstructing PL/SQL source from DIANA - 1**

■ Block syntax for PL/SQL

Block statement ::= [block\_simple\_name] [**declare** declarative part] **begin** sequence of statements **[exception** exception handler {exception handler}] **end** [block\_simple\_name] ;

Diana Rules

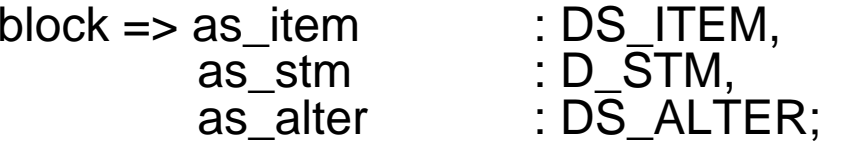

See page 166 – Goos / Wulf et al

#### **SIEMENS**

#### **An alternate DIANA dump**

```
{output snipped}
PD3(4) : D_S_BODY: [
  SRCPOS: row 1 col 1A_D_: PD4(4) : DI_PROC: [...]
  A HEADER: PD5(4) : D P : [...]
  A_BLOCK : PD8(4) : D_BLOCK: [...]A UP: PD1(4) : <reference to D COMP U (262145)>
]
PD4(4) : DI\_PROC: [
  SRCPOS: row 1 col 11L SYMREP: text: 'AA'
{output snipped}
                         SQL> exec sys.dumpdiana.dump(aname => 
                          'AA',print_format => 1);
                         PL/SQL procedure successfully completed.
                         SQL>
```
#### **SIEMENS**

### **Reconstructing the PL/SQL source - 2**

Goos / Wulf et al page 167

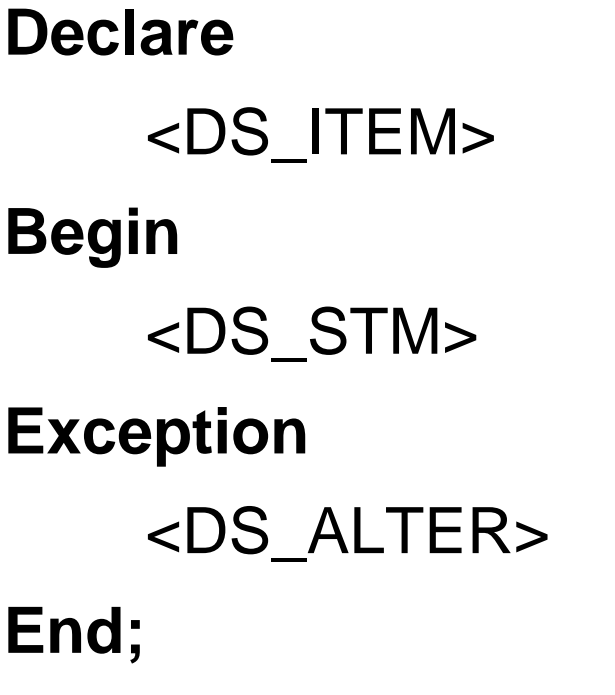

- **If is easy to see the close** relationship between PL/SQL and DIANA
- **Then it is easy to see how** PL/SQL can be reconstructed from DIANA

#### **SIEMENS**

### **Mapping IDL to DIANA**

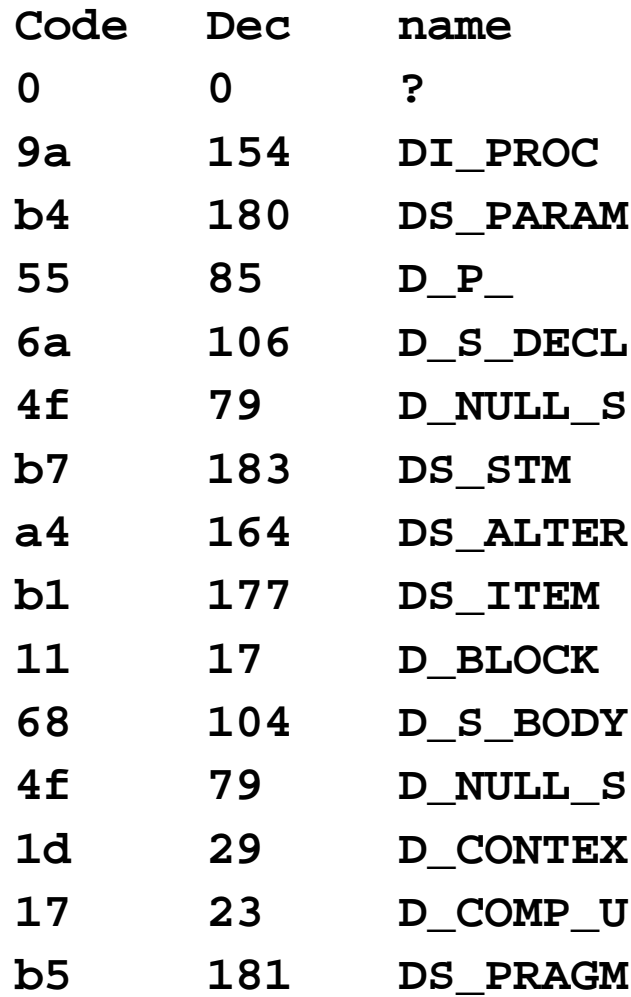

- Take the node names from the DIANA tree or line dump
- Use the DIANA package constants
- Convert dec numbers to Hex
- **These hex numbers are** familiar?
- Wrap file / idl / diana dumps are all the same
- **Hence wrap format is DIANA**

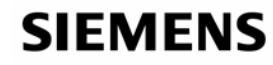

#### **Simple tree structure**

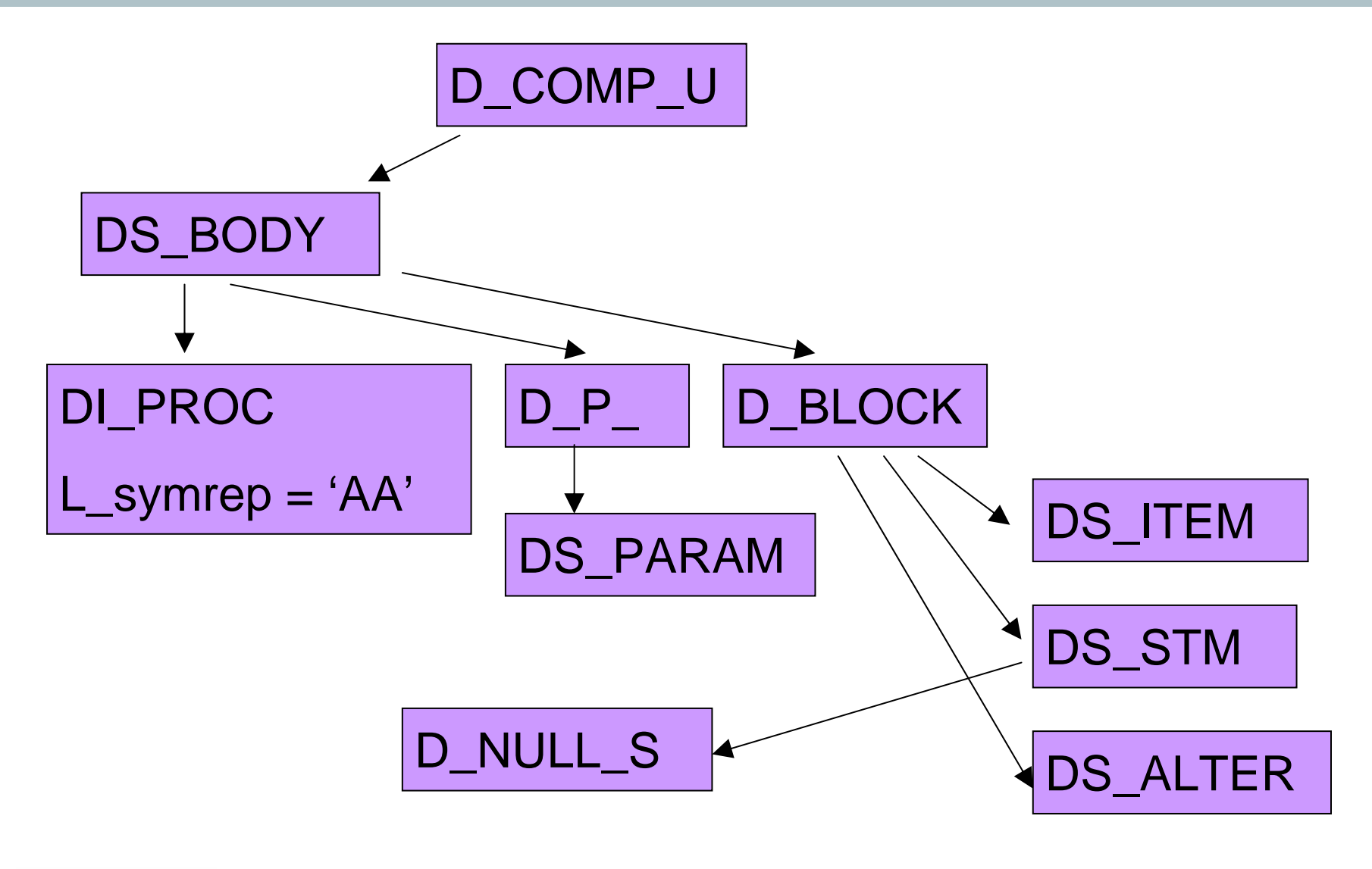

**SIEMENS** 

#### **DIANA utilities - pstub**

```
SQL> variable a varchar2(2000);
SQL> variable b varchar2(2000);
```

```
SQL> exec sys.pstub('AA',NULL,:a,:b);
```
PL/SQL procedure successfully completed.

SQL> **print :b**

------------

B

--------------------------------------------------------------------

procedure AA is begin stproc.init('begin AA; end;'); stproc.execute; end; procedure AA is begin stproc.init('begin AA; end;'); stproc.execute; end; procedure AA is begin stproc.init('begin AA; end;'); stproc.execute; end;

SQL>

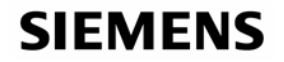

#### **DIANA utilities - subptxt**

```
SQL> variable a varchar2(2000);
SQL> exec sys.subptxt('AA',NULL,NULL,:a);
```
PL/SQL procedure successfully completed.

SQL> **print :a**

A

------------------------------------------------------

procedure AA;

SQL>

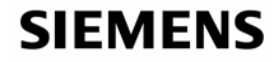

### **PSTUB and SUBPTXT**

- PSTUB and SUBPTXT are demonstration programs that use the IDL and DIANA API's
- PSTUB is used to allow the calling of V2 PL/SQL in the server from V1 PL/SQL client tools such as Forms
- **SUBPTXT allows the describing of PL/SQL**
- Both read DIANA and not PL/SQL source code
- Pistub.sql and the library diutil.sql are the only public example programs to use the DIANA and PIDL packages
- Diutil.exprtext (private function) is an excellent example of how to use DIANA and PIDL package calls

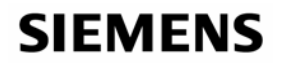

### **Writing a PL/SQL un-wrapper**

- To create an unwrapping tool we need
	- To understand the relationship between DIANA and PL/SQL language constructs
	- A way to parse the DIANA in the correct order API calls?
	- A way to read and understand the DIANA node types API calls?
	- A way to read variable attributes for each node and to read their type and value – API calls
- Mapping PL/SQL to DIANA for some language constructs can be done using test programs and analysing diana

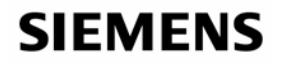

### **Limitations of a PL/SQL API based un-wrapper**

- A comprehensive PL/SQL un-wrapper can be written using the IDL and DIANA PL/SQL package API's
- **The \$OH/rdbms/admin/diutil.sql file indicates how**
- PIDL API's do not emit the complete DIANA
- The DIANA for the body of procedures and functions is not available via the dumpdiana, PIDL, DIANA interfaces (see the next slide)
- The DIANA dump misses PL/SQL in the block section. Local variables are also not included
- If could be possible to write a complete un-wrapper in PL/SQL and read the DIANA from SYS.SOURCE\$

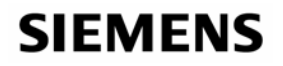

#### **PL/SQL API limitations**

```
SQL> create or replace procedure ah (i in number, j out 
  varchar2) is
  2 begin
  3 if i = 7 then4 j := 3;
  5 else6 j := 4;
  7 end if;
  8 end;
  9 /
Procedure created.PD13(7) : DS_STM: [ 
                               SRCPOS: row 1 col 0AS_LIST: PDa(7) : <sequence of 1<br>item: PD14(7)>
                               A UP: PD10(7) : < reference to D_BLOCK
                               (458768)]
                             PD14(7) : D NULL S: [
                               SRCPOS: row 1 col 1C_OFFSET: ub4: '0'
                               A UP: PD13(7) : < reference to DS_STM
                               (458771)]
```
SQL> **exec dumpdiana.dump(aname => 'AH',print\_format => 1);**

PL/SQL procedure successfully completed.

#### **SIEMENS**

#### **Enumerating DIANA nodes and attributes**

#### SQL> **exec attrib(23);**

Node Type D\_COMP\_U

Num Attributes 9

- 0: 9:A CONTEX:1: REF 1
- 1: 40:A\_UNIT\_B:1: REF 1
- 2: 62:AS\_PRAGM:1: REF 1
- 3: 114:SS\_SQL:30: REF 0
- 4: 113:SS\_EXLST:30: REF 0
- 5: 111:SS\_BINDS:30: REF 0
- 6: 41:A\_UP:1: REF 0
- 7: 138:A\_AUTHID:2: REF 0
- 8: 142:A\_SCHEMA:2: REF 0
- See attrib.sql Also at http://www.petefinnigan.com/att rib.sql
- Uses PIDL to enumerate DIANA nodes and attributes

PL/SQL procedure successfully completed.

SQL>

#### **SIEMENS**

### **Creating a real PL/SQL un-wrapper**

- Can a complete un-wrapper be written? Of course, yes
	- There are at least 4 unwrapping tools that I know of
- The complete PL/SQL and SQL grammars are needed http://www.antlr.org/grammar/1107752678378/PLSQLGrammar.g - Also see "PL/SQL user reference guide"
- It is necessary to understand all DIANA nodes and to map those to PL/SQL – this is not fully documented (partly it is documented as ADA / DIANA)
- $\blacksquare$  It is necessary to understand the wrap file format and to extract the DIANA nodes and attributes from it
- П It may be possible to disassemble M-Code back to PL/SQL
- $\blacksquare$ The symbols are embedded in the M-Code

#### **SIEMENS**

### **Keywords**

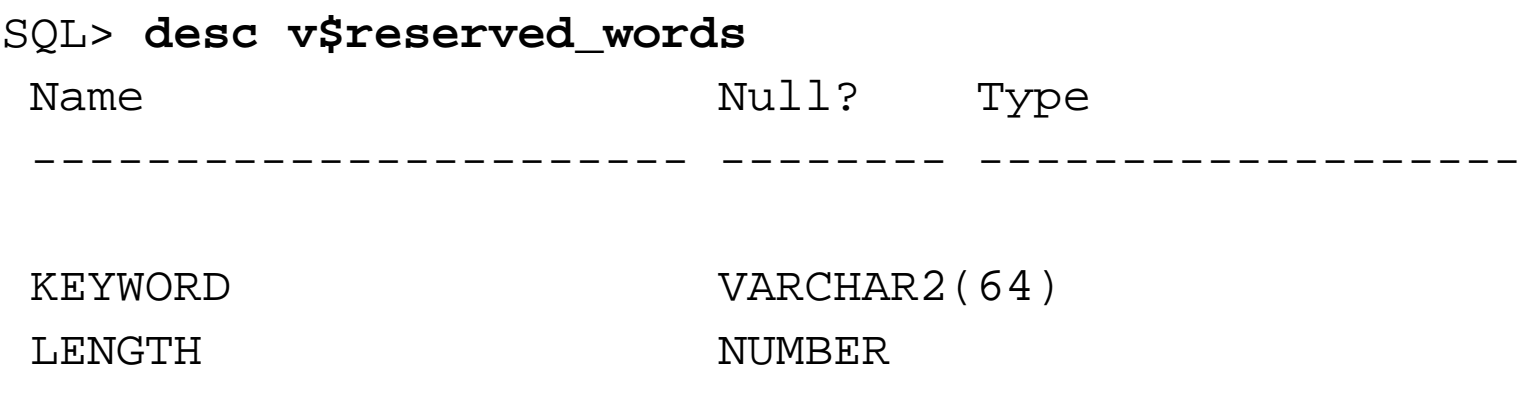

SQL> **select count(\*) from v\$reserved\_words;**

COUNT(\*) ----------809

SQL>

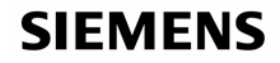

### **Showing the PL/SQL M-Code as assembler**

```
SQL> create or replace procedure ab as
```

```
2 ae number:=1;
```
- **3 begin**
- **4 ae:=ae+1;**
- **5 end;**
- **6 /**

Procedure created.

```
SQL> alter session set events '10928 trace name context forever, 
  level 1';
```
Session altered.

SQL> **exec ab;**

PL/SQL procedure successfully completed.

SQL> **alter session set events '10928 trace name context off';**

Session altered.

SQL>

#### **SIEMENS**

#### **The M-Code assembler**

```
Entry #1
00001: ENTER 4, 0
<source not available>00007: XCAL 1, 1
Entry #1
SYS.AB: 00001: ENTER 76, 0
SYS.AB: 00007: INFR DS[0]+96
 Frame Desc Version = 2, Size = 22
   # of locals = 2
   TC_SSCALARi: FP+4, d=FP+12
   TC SSCALARi: FP+8, d=FP+44
[Line 2] ae number:=1;
SYS.AB: 00012: CVTIN HS+0 =1=, FP+4
[Line 4] ae:=ae+1;
SYS.AB: 00017: CVTIN HS+0 =1=, FP+8
SYS.AB: 00022: ADDN FP+4, FP+8, FP+4
SYS.AB: 00029: RET 00012: RET
```

```
 PL/SQL source is shown
 When wrapped – source not 
 available – is shown
 M-Code is mapped to PL/SQL 
 line numbers This implies that the line and 
 column details are held in the M-
 Code
```
#### **SIEMENS**

### **Native compilation and initialisation parameters**

- PL/SQL can be natively compiled
- There are a number of initialisation parameters "*sho parameter*" in SQL\*Plus
- If is possible in some versions to use the native compilation to hack Oracle
- If could be possible to inject PL/SQL code via native compilation
- The generated C Code is M-Code VM calls for each instruction

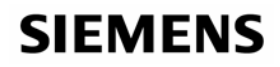

#### **Some sample code – getting started**

```
SQL> set serveroutput on size 
  1000000SQL> exec unwrap('AA');
Start up
Root Node :262145Root code (hex) :23
Root Type :D_COMP_U
--A_UNIT_B Node :262147
A_UNIT_B Type :D_S_BODY
A_UNIT_B code (hex) :104
--A_D_ Node :262148
A_D_ Type :DI_PROC
A_D_ code (hex) :154
--A_HEADER Node :262149
A_HEADER Type :D_P_
A_HEADER code (hex) :85
SIEMENS
```
- See unwrap.sql (also on http://www.petefinnigan.com/unw rap.sql
- Test program to

Ξ

- **Familiarise with the API's**
- Walk the DIANA nodes
- Read attributes
- Ξ It works! Next, work out the PL/SQL that should be emitted for each node or node group

#### **PL/SQL code generation**

- DS\_BODY
	- DI\_PROC = 'AA'
	- $\blacksquare$  D\_P\_ = params
		- DS\_PARAM
	- D\_BLOCK
		- DS\_ITEM local variable
		- DS\_STM
			- D\_NULL\_S
		- DS\_ALTER

"CREATE %{} END;\ l\_symrep => PROCEDURE 'AA' {not implemented} {not implemented} "IS" "BEGIN" %{} "EXCEPTION" %{} "END;" {not implemented} No output NULL; {not implemented}

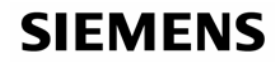

### **A proof of concept un-wrapper**

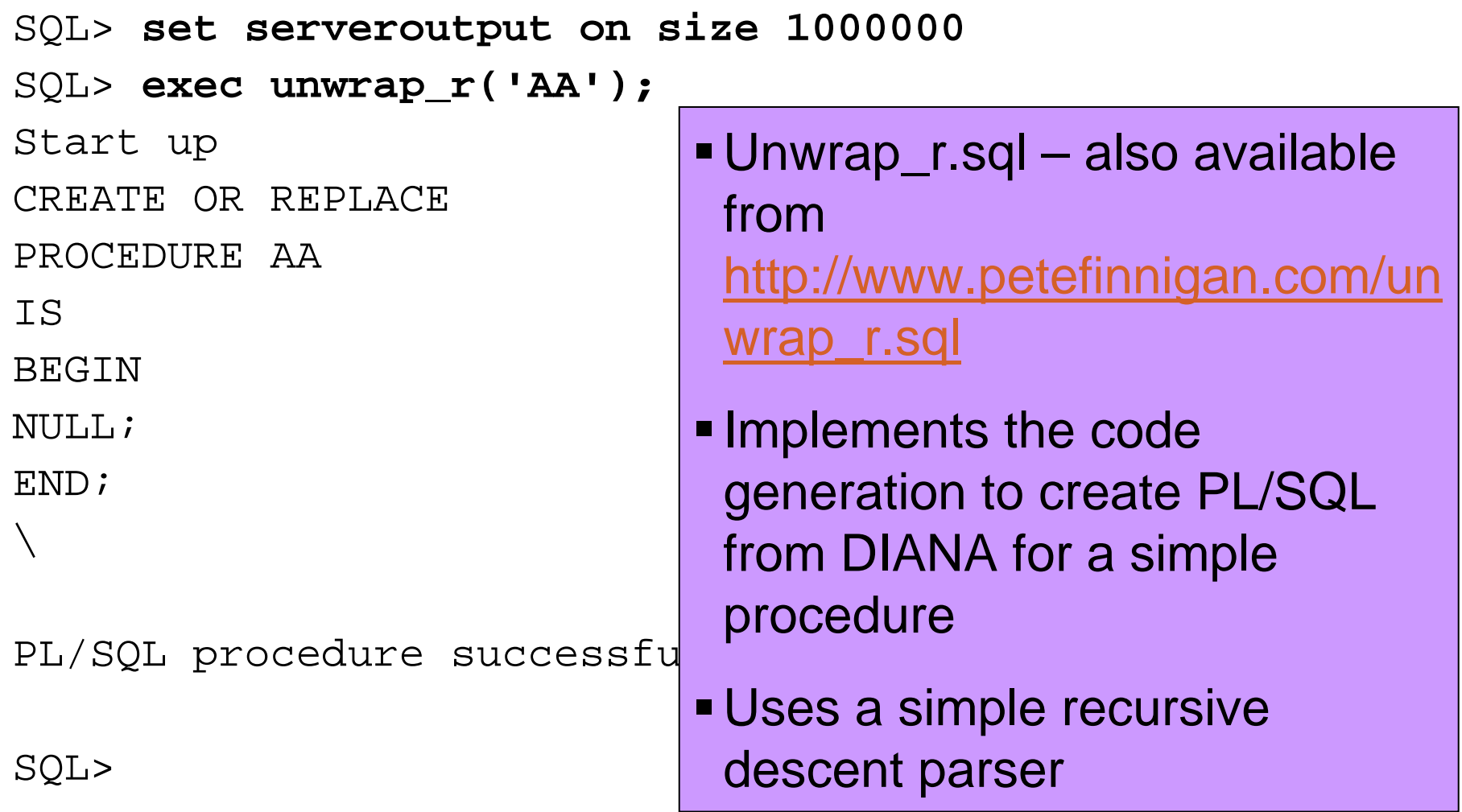

#### **SIEMENS**

#### **Unwrap\_r.sql recursive function**

```
create or replace procedure unwrap_r(aname varchar2)
isroot sys.pidl.ptnod;
       status sys.pidl.ub4;
  procedure recurse (n sys.pidl.ptnod) is
       seq sys.pidl.ptseqnd;
       len integer;
  begin
               if(pidl.ptkin(n) = diam.d_{comp_u}) thenrecurse(diana.a_unit_b(n));
               elsif (pidl.ptkin(n) = diana.d s body) then
               dbms output.put line('CREATE OR REPLACE ');
               recurse(diana.a_d_(n));
               recurse(diana.a_header(n));
               recurse(diana.a_block_(n));
               dbms output.put line('END;');
               dbms output.put line('/');
{output snipped}
```
#### **SIEMENS**

### **10g – Different but the same?**

#### **New**

- ш A new wrap mechanism has been provided
- $\blacksquare$ The contents of symbol table are no longer visible
- $\blacksquare$ The encryption involves base64
- $\blacksquare$  10gR2 provides the ability to wrap from within the database using DBMS\_DDL
- $\blacksquare$ There is a new optimizing compiler for PL/SQL
- **Old**
- The IDL\$ tables still contain DIANA and M-Code
- $\blacksquare$  The DIANA, PIDL, DIUTIL and DUMPDIANA packages are still available
- $\;\blacksquare\;$  It is still possible to reverse simple procedures using the API's

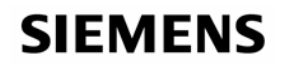

### **The 10g wrapped procedure**

SQL> **select text from dba\_source where name='AA';**

```
TEXT --------------------------------------------------------------------------------procedure aa wrapped 
a000000 1 abcd{identical output snipped} 
abcd7 21 55 This is base64 character set
                              Using base64 decode does not 
                                reveal the sourceThe symbol table is not visible
```

```
tpZtVM0u7lC31uX+QfYfxhNmy+Awg5nnm7+fMr2ywFy49cOldIvAwDL+0oabmYEILYvAgcct 
yaam9+Lntg==
```
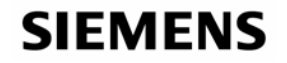

#### **Create procedure and check IDL use in 10g**

SQL> **create or replace procedure aa is**

- **2 begin**
- **3 null;**
- **4 end;**
- **5 /**

Procedure created.

```
SQL> save aa.sql replace
Wrote file aa.sql
SQL> !wrap iname=aa.sql oname=aa.pls
SQL> @aa.pls
```
Procedure created.

SQL> **@rowid**

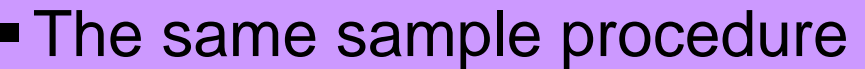

- Wrap with 10g *wrap*
- Roughly the same IDL is created in the database as 9i

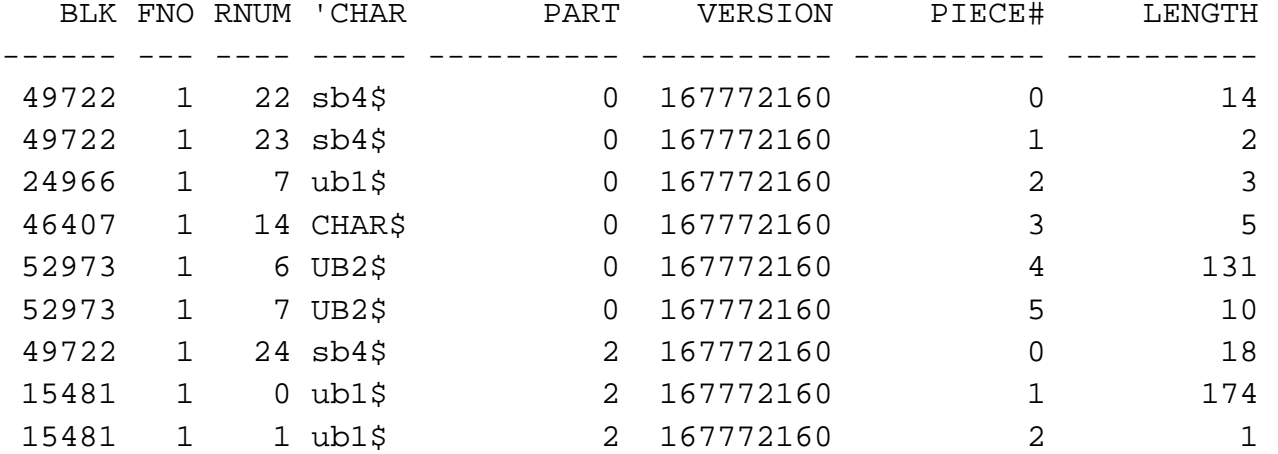

9 rows selected.

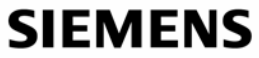

### **Simple unwrapping PL/SQL in 10g**

SQL> **exec dumpdiana.dump(aname => 'AA');** user: SYS PL/SQL procedure successfully completed. SQL> **@unwrap\_r** Procedure created.SQL> **exec unwrap\_r('AA');** Start up CREATE OR REPLACE PROCEDURE AA IS **BEGIN**  $N$ ULL $\cdot$ ; END; /

Running dumpdiana creates the same DIANA tree dump trace file as 9i

Running the proof of concept un-wrapper still works in 10g

• The wrap process in 10g is different though

PL/SQL procedure successfully completed.

SQL>

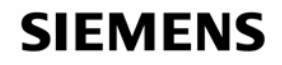

### **Protecting PL/SQL based intellectual property**

- П Can you protect PL/SQL based intellectual property?
- $\blacksquare$ Write PL/SQL as packages; DIANA is not stored in the database
- П 9i and 10g wrap mechanisms have both been cracked and unwrappers are available but not to most people
- $\blacksquare$ Don't ship source code to the server
- 10g affords better protection because the symbol tables are not visible and the DIANA cannot be read from SOURCE\$ but the mechanism is not as strong as the 9i version
- Protect database structures such as IDL\_CHAR\$, IDL\_UB1\$, IDL\_UB2\$,IDL\_SB4\$, SOURCE\$, ALL\_SOURCE, DBA\_SOURCE
- Use the scripts from <u>http://www.petefinnigan.com/tools.htm</u> to confirm who can access tables and views

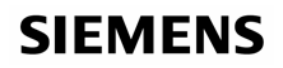

### **Scripts used**

- Rowid.sql lists the contents of the IDL\$ tables
- Idl.sql lists the IDL contents for all parsed objects
- Unwrap.sql test program to walk the DIANA nodes
- Unwrap\_r.sql Proof of concept PL/SQL unwrapper
- Ah.sql test program
- Aa.sql test program
- Attrib.sql dumps DIANA types and attributes
- All scripts are available on http://www.petefinnigan.com add the script name to the URL

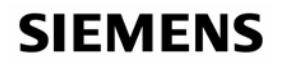

### **Questions and Answers**

- **Any Questions, please ask**
- **Later?** 
	- Contact me via email peter.finnigan@siemens.com
	- Or via my website http://www.petefinnigan.com

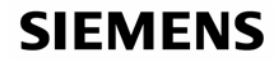

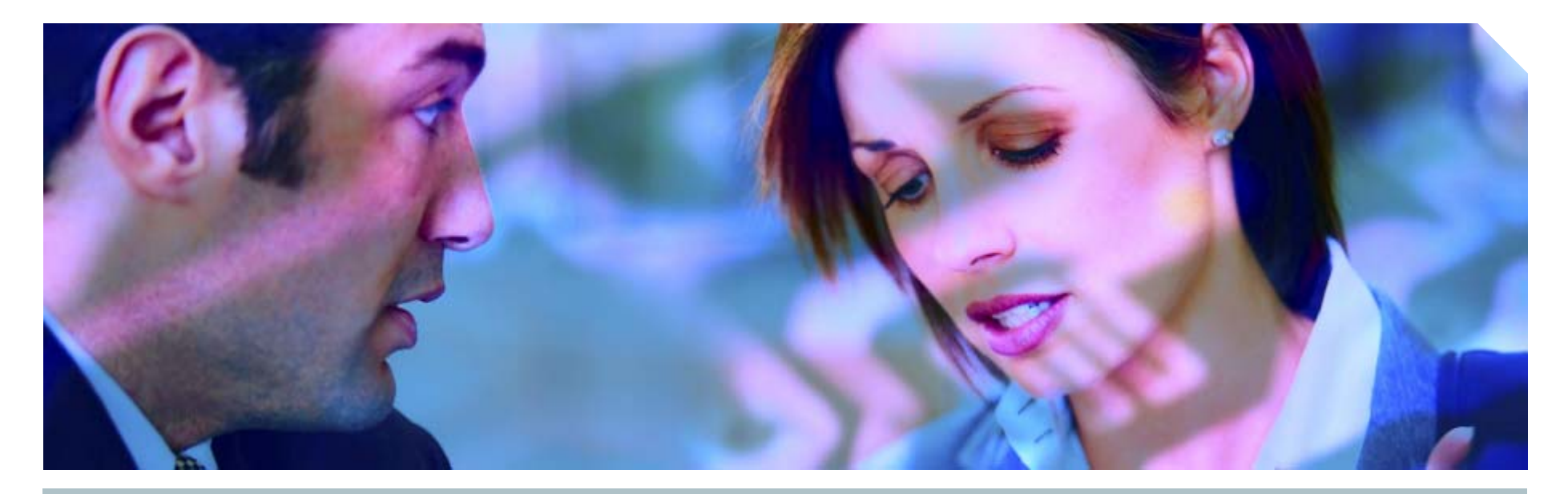

#### **www.siemens.co.uk/insight**  $\mathbf{\widehat{m}}$  +44 (0)1932 241000

# **Insight Consulting**

Siemens Communications

**Security, Compliance, Continuity and Identity Management**

## **SIEMENS**

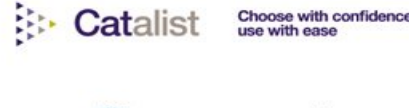

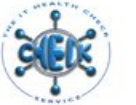

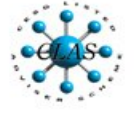

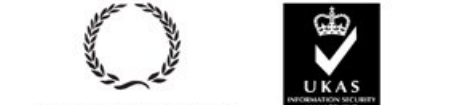

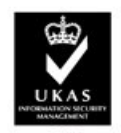

013